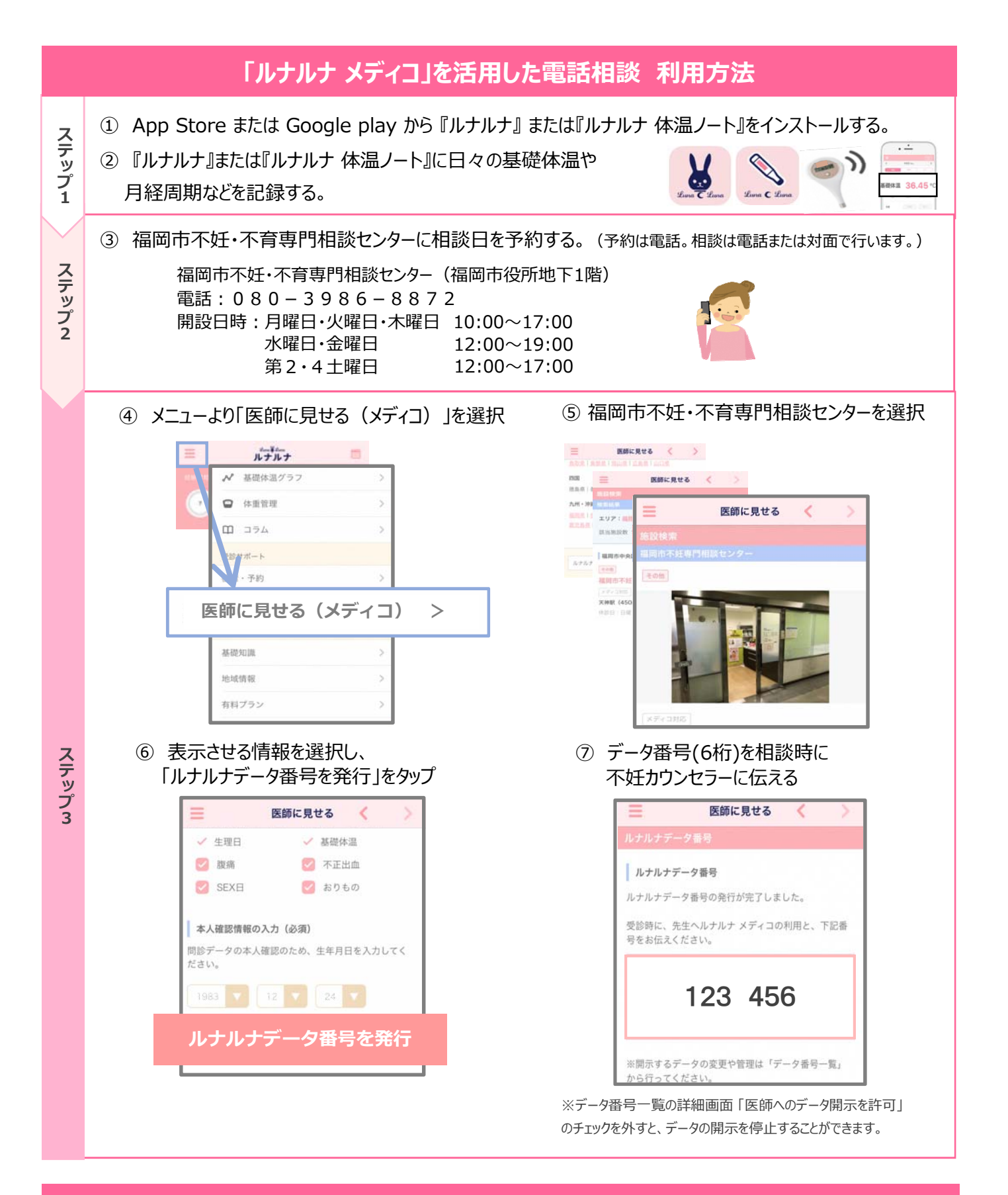

## **『ルナルナ』アプリ内に福岡市妊活支援特設ページを開設しました!**

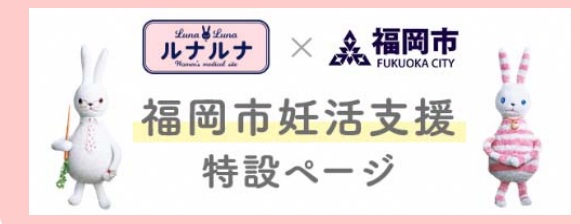

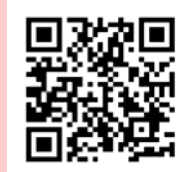

**●利用可能な助成金をカンタン検索 ●不妊・不育の相談窓口がわかる ●特定不妊治療指定医療機関を確認できる**